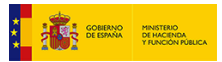

**[E](http://www.hacienda.gob.es/)JECUCIONES TRIMESTRALES DE LAS ENTIDADES LOCALES**

16-26-036-AA-000 - Calahorra - Nombre Usuario: ANI**SO SOLANA, ISABEL -** P.A.: F<br>Enitiad seleccionada: 16-26-036-AA-000 - Calahorra - Elercicic: 2023 - Periodo: Trimestre 1

**F.1.1.B1 - Ajustes contemplados en el Informe de Evaluación para relacionar el saldo resultante de Ingresos y Gastos previsto a final de ejercicio con la capacidad o necesidad de financiación calculada conforme a las normas del Sistema Europeo de Cuentas.**

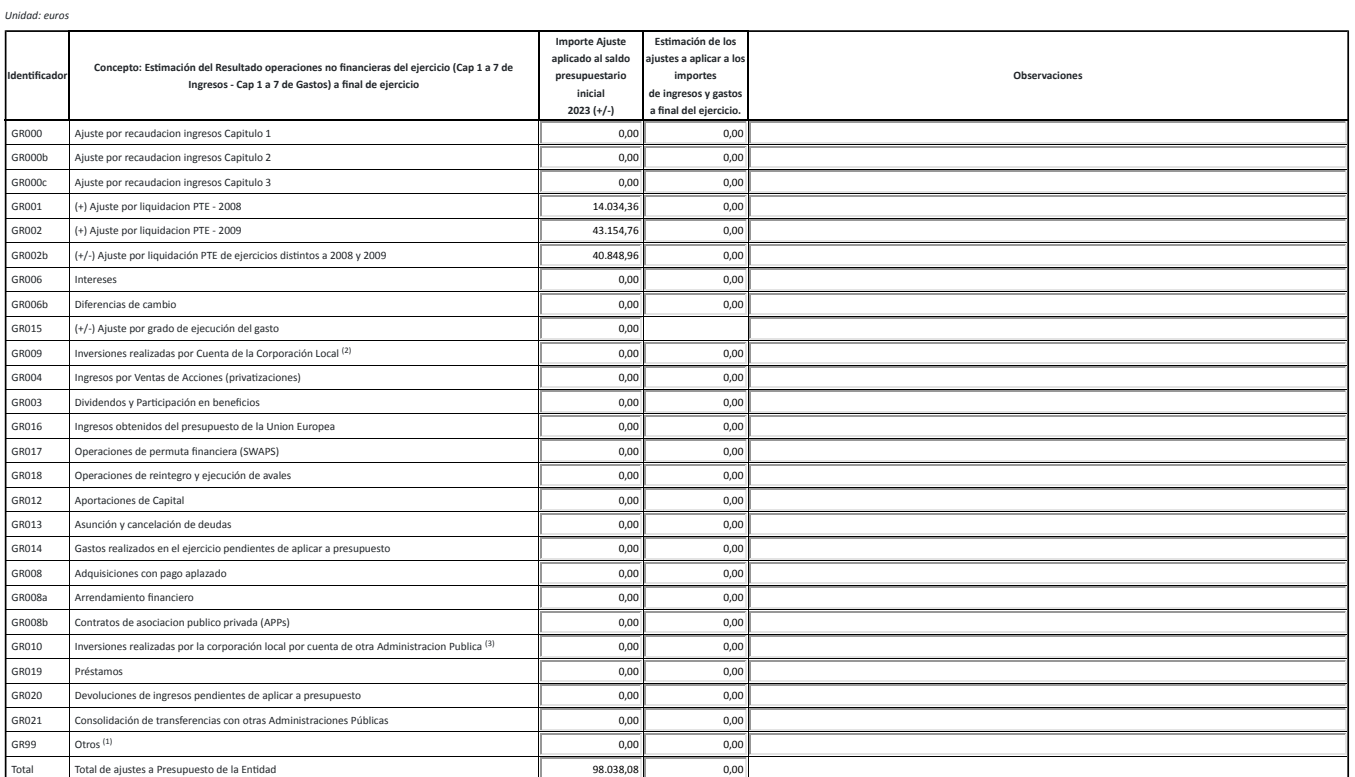

Importe del ajuste: cantidad con signo (+) incrementa el saldo presupuestario (incrementa la capacidad de financiacion) (-) disminuye el saldo presupuestario (disminuye la capacidad de financiacion).

<sup>(1)</sup> Si se incluye este ajuste, en "Observaciones", se hará una breve explicación del contenido de este ajuste. En este apartado se incluirán, entre otros, si existe, las "devoluciones de ingresos pendientes de aplicar a

*presupuesto".*

 *Ajuste por inversiones realizadas por una en�dad no integrada en la Corporación Local para la en�dad local. (2)*

 *Ajuste por inversiones realizadas por la en�dad para una en�dad no perteneciente a la Corporación Local. (3)*

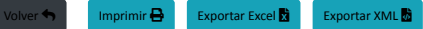